## **Vaio Paper Tutorial File Type**

This is likewise one of the factors by obtaining the soft documents of this **vaio paper tutorial file type** by online. You might not require more times to spend to go to the books launch as skillfully as search for them. I

Image File Formats for Design Explained Sony Vaio Latitude E Series Data Recovery with Assist button Sony VAIO PictureBook Millennium Edition What is a File Format? Microsoft OneNote Tutorial Sony Vaio Laptop Factory Restore reinstall Windows (reset VGN SVE SVD VPC ultrabook Duo T13 E Series How to Restore Windows 7 on Sony Vaio E Series Laptop<del>VAIO® - How to troubleshoot Hot Keys, Special Buttons or Function Buttons Black Veil Brides - In The End (Official</del>

However below, like you visit this web page, it will be as a result certainly easy to acquire as skillfully as download guide vaio paper tutorial file type

It will not recognize many period as we tell before. You can complete it though statute something else at house and even in your workplace, correspondingly easy! So, are you question? Just exercise just what we find the mo

Stylus Choice Papyr, Quaderno, Sony DPT Digital Paper 7 Tips to Get More Out of OneNote**[Tutorial] How to Set your BIOS to boot from CD or DVD** *Sony VAIO 20th Anniversary Picturebook Unboxing VAIO SX14 Review: Sturdy and Stylish, with Piles of Ports* Vaio Paper Tutorial File Type

Vaio Paper Tutorial File Type VAIO Paper is a simple and easy to use note app that will substitute your notebook by offering a great handwriting experience. VAIO Paper lets your states in the state of the state of the stat

## Get VAIO Paper - Microsoft Store Vaio Paper Tutorial File Type Vaio Paper Tutorial Vaio Paper Tutorial Getting the books Vaio Paper Tutorial now is not type of challenging means. You could not and no one else going with ebook stock or library or borrowing

Vaio Paper Tutorial File Type - logisticsweek.com Read PDF Vaio Paper Tutorial Vaio Paper Tutorial ... Browse the free eBooks by authors, titles, or languages and then download the book as a Kindle file (.azw) or another file type if you prefer. You can also find ManyBook

Vaio Paper Tutorial Download VAIO Paper for Windows 10 for Windows to vAIO Paper is a simple and easy to use note app that will substitute your notebook by offering a great handwriting experience.

## Vaio Paper Tutorial File Type - me-mechanicalengineering.com

Vaio Paper Tutorial File Type VAIO Paper is a simple and easy to use note app that will substitute your notebook by offering a great handwriting experience VAIO Paper lets yo

# [Books] Vaio Paper Tutorial

VAIO Paper is a simple and easy to use note app that will substitute your notebook by offering a great handwriting experience. VAIO Paper lets you take memos, draw your ideas

# Get VAIO Paper - Microsoft Store en-GB

Vaio Paper Tutorial File Type Pdf related files: ef5e6bb28036436add49469347243a39 Powered by TCPDF (www.tcpdf.org) 1 / 1

### Vaio Paper Tutorial File Type Pdf

Title: Vaio Paper Tutorial File Type Pdf Author: wiki.ctsnet.org-Luca Faust-2020-09-12-02-50-49 Subject: Vaio Paper Tutorial File Type Pdf Keywords

### Vaio Paper Tutorial File Type Pdf

Title: Vaio Paper Tutorial File Type Pdf Author: learncabg.ctsnet.org-Christine Nadel-2020-09-24-04-51-41 Subject: Vaio Paper Tutorial File Type Pdf

Request Files - FastAPI 3 When the download is completed, locate the downloaded file in the location you specified. 4 Double-dick EP000060480 exe to run it. 5 Wait while the wizard updates your software. 6 When the installation is complete, resta

### Vaio Paper Tutorial File Type Pdf

Bookmark File PDF Vaio Paper Tutorial the real event by reading book. Delivering good collection for the readers is nice of pleasure for us. This is why, the PDF books that we presented always the books considering amazing

## Vaio Paper Tutorial - seapa.org

VAIO Paper is a simple and easy to use note app that will substitute your notebook by offering a great handwriting experience. VAIO Paper lets you take memos, draw your ideas, add pictures from VAIO Clip and CamScanner and

Vaio Paper Tutorial

## VAIO Paper for Windows 10 - Free download and software ...

Amazon.co.uk paper file folder. Select Your Cookie Preferences We use cookies and similar tools to enhance your shopping experience, to provide our services, understand how customers use our services so we can make improve

### Amazon.co.uk: paper file folder

Choose this file type if you want to start a slide show directly from the desktop, or if you want someone else to be able to double-dick a file icon and see the show. To save a file as a Slide Show, choose PowerPoint Show

## PowerPoint File Types : MS PowerPoint - home of tutorials

Product Support Support For Your Product – Drivers, Manuals, Parts, Warranty Information And More.

### Vaio - Product Support

Note that the file does not have an extension. To open the file for writing, simply use the open() function. The first argument should be the name of your file. The second argument is 'wb'. The w means that you'll be writi

The importance of viticulture and the winemaking socio-economic sector is acknowledged worldwide. The most renost renost renost renormed winemaking regions show very specific environmental characteristics, where dimate usu senatios give evidence of enhanced stress conditions for grapevine growth until the end of the century. Although grapevines have high resilience, the clear evidence for significant climate change in the upcoming decades ur fields of research, as well as providing a path for future research.

# Python Pickle Tutorial - DataCamp

Progress Bar will shown current copy operation graphically.. Multi-threaded copying which will allow copy, mirror multiple files and directories at the same time which will decrease the complete copy operation time. roboco

### Windows Robocopy Command Tutorial with Examples To Copy.

The files will be uploaded as "form data". If you declare the type of your path operation function parameter as bytes. FastAPI will read the file for you and you will receive the contents as bytes. Have in mind that this m

You may be contemplating your first Linux installation. Or you may have been using Linux for years and need to know more about adding a network printer or setting up an FTP server. Running Linux is greatly expanded, reflec achas audio and video playback applications, groupware functionality, and span filtering are covered, along with the basics in configuration and management that always have made the book popular. Running Linux covers basic fifth edition include encrypted email and filesystems, advanced shell techniques, and nemote login applications. Classic discussions on booting, package management, kemel recompilation, and X configuration have also been u network server, Running Linux will provide expert advice just when you need it.

This book will educate you on the Correct Process of Repairing The Entire Laptop, Including and concentrating and concentrating more on Motherboard Repair Instruction, Screen Repair Instruction, Screen Repairing Component various tools to be used in laptop repair both hand tools and electronic tools explained. This book will then explain the entire upper end repairing techniques. Repair/Desoldering instructions are included. Most importantl motherboard testing techniques and more. This book also includes the authors Patented/Copyrighted and Trademarked Laptop Video Chip/GPU Motherboard Online Repair instruction. There is alot more included (Part Identificatio

Take your idea from concept to production with this unique guide Whether it's called physical computing, ubiquitous computing, ubiquitous computing, or the Internet of Things, it's a hot topic in technology, how to channel and shows you ways to scale up from a single prototype to mass production. Helps software engineers, web designers, web designers, product designers, and electronics engineers and electronics engineers and electronics engi

### VAIO Transfer Support (Windows 7 32bit/64bit) | Sony UK

Packer is a VM image creation tool. It lets you automate the process of image creation on various on-premise and cloud solutions. If you are setting up an immutable infrastructure model using VM's, packer Tutorial For Begi

Want to tap the power behind search rankings, product recommendations, social bookmarking, and online matchmaking? This fascinating book demonstrates how you can build Web 2.0 applications to mine the enormous amount of da in general and human behavior in general -- all from information that you and others collect every day. Each algorithm is described dearly and concisely with code that can immediately be used on your web site, blog. Wiki, ales are medicions be a computer develops in the prediction of the prediction sector what predictions but to model the way decisions are made Predicting numerical values rather than classifications to build price models Su work for you. "Bravo! I cannot think of a better way for a developer to first learn these algorithms and methods, nor can I think of a better way for me (an old AI dog) to reinvigorate my knowledge of the details" -- Dan R

CD-ROM contains: Electronic version of text in HTML format.

This book is a practical guide to discovering and exploiting security flaws in web applications. The authors explain each category of vulnerability using real-world examples, screen shots and compromising other users. Beca techniques and experience in an imaginative way. The most successful hackers go beyond this, and find ways to automate their bespoke attacks. This handbook describes a proven methodology that combines the part of world. Un

Chronicles the life of the computer programmer, known for the launch of the operating system GNU Project, from his childhood as a gifted student to his crusade for free software.

Copyright code : 98fc0636eb5c9989f2ebbf38ddeb6fac

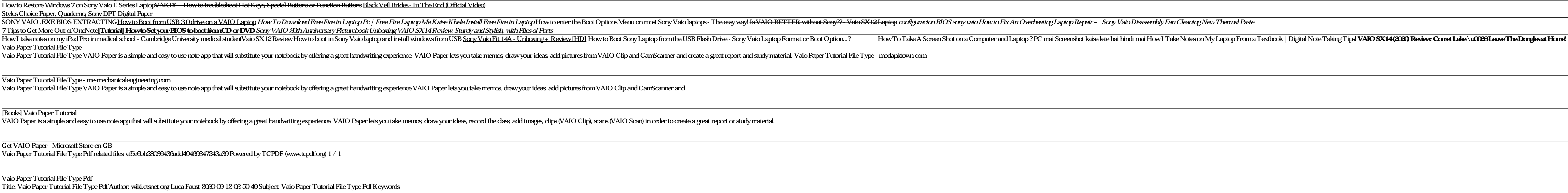

Get Free Vaio Paper Tutorial computer' sconfiguration To find out about the configuration of your VAIO computer, visit the Sony online support Get VAIO Paper - Microsoft Store en-GB This video will show you how to use the